# **Application: gvSIG desktop - gvSIG bugs #1116**

# **Problemas con el boundingbox del contexto**

09/11/2012 10:19 AM - Leticia Riestra

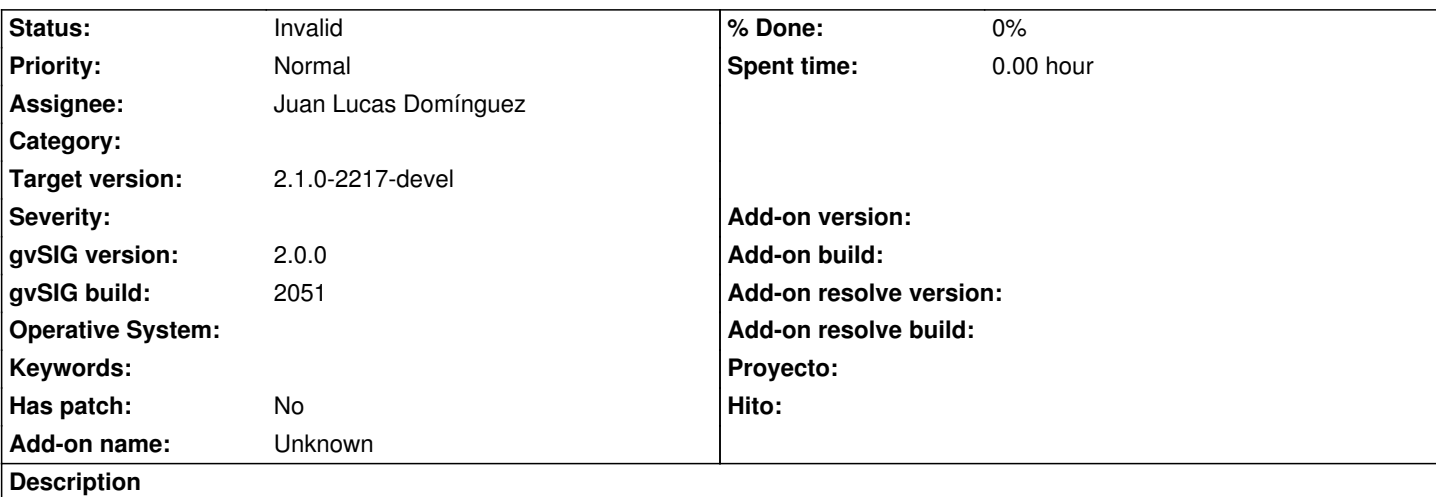

Tenemos una herramienta que nos permite cargar capas de nuestra base de datos.

Esta herramienta lo que hace es que carga en la vista la capa elegida por el usuario y además en el contexto cargar dos capas por defecto (son dos capas bases sobre las que se cargan el resto de capas, para permitir ver limites. Las capa son municipios y núcleos de municipios).

Sobre la rama de gvSIG 1 dicha herramienta funciona de la forma que se muestra en la imagen cargaContexto1.gif Sobre el build 2051 de gvSIG 2.0 dicha herramienta funciona de la forma que se muestra en la imagen cargaContexto1.gif

Es decir, que parece que con la versión de la rama 1, se calcula correctamente el boundingbox del contexto pero en cambio con gvSIG 2.0.0 no lo hace

Saludos y gracias

## **History**

#### **#1 - 01/03/2014 12:16 PM - Juan Lucas Domínguez**

*- Status changed from New to Invalid*

*- Assignee set to Juan Lucas Domínguez*

This is a development issue, not a bug. We need a USER action that does not have the expected result (not in third-party plugins)

### **#2 - 01/13/2014 08:55 AM - Joaquín del Cerro Murciano**

*- Target version set to 2.1.0-2217-devel*

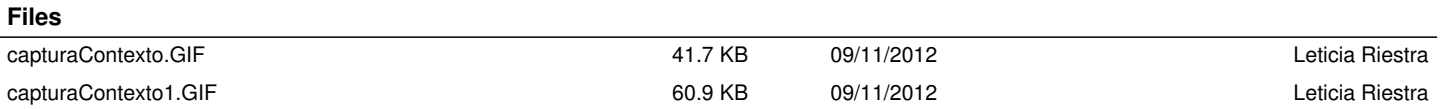